# **M153 Zusammenfassung**

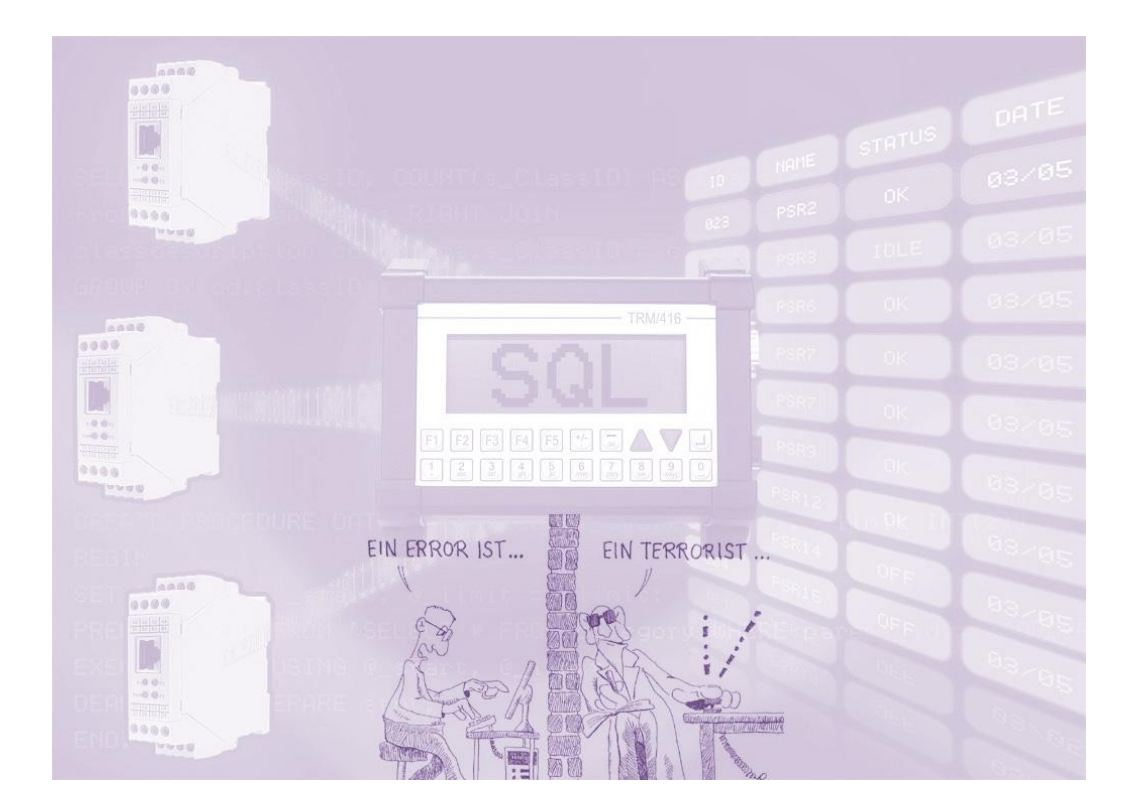

Flavio De Roni Uferweg 27 6014 Littau

[http://www.mrf2thed.ch](http://www.mrf2thed.ch/)

27.12.2009

© by Flavio De Roni

# Inhaltsverzeichnis

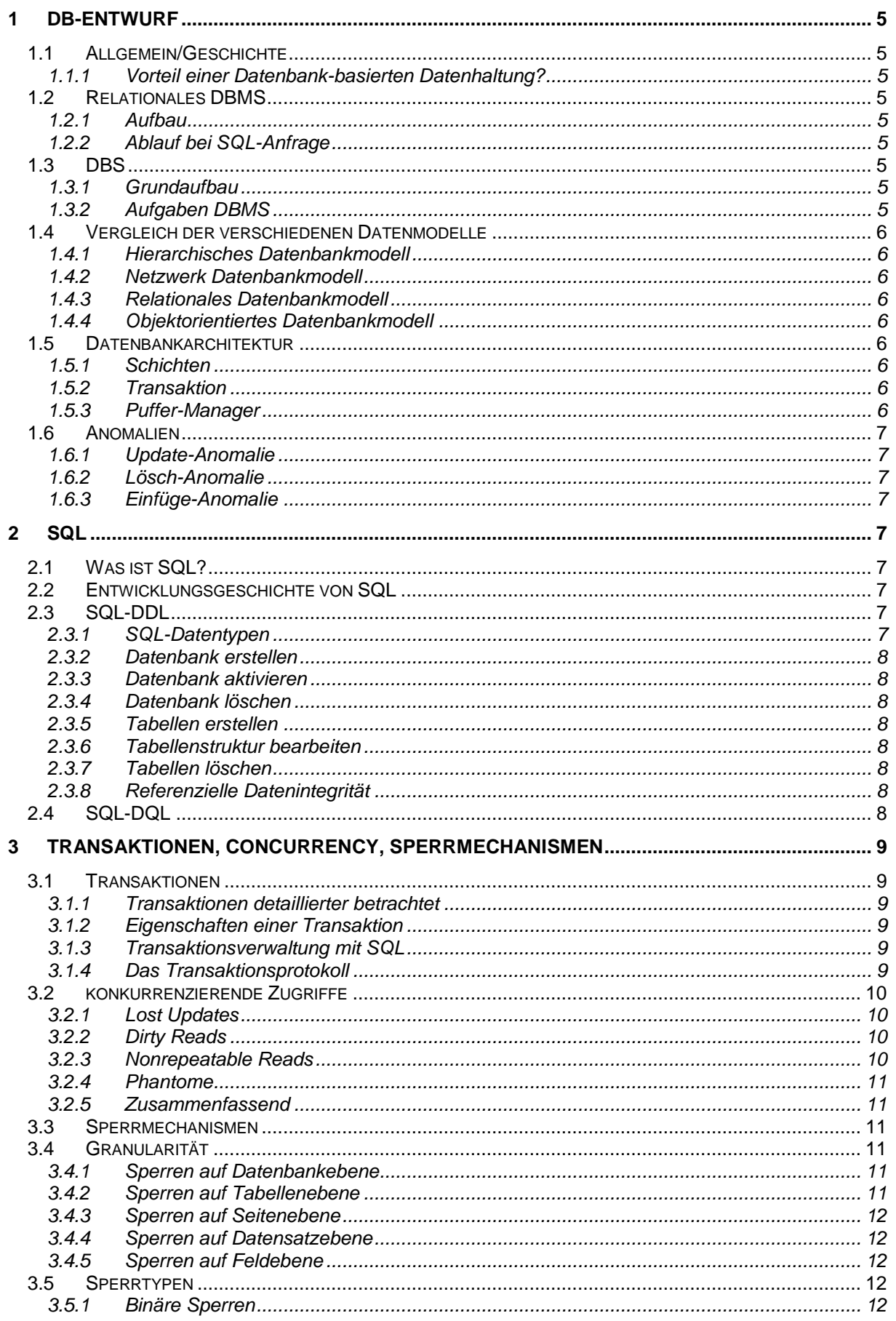

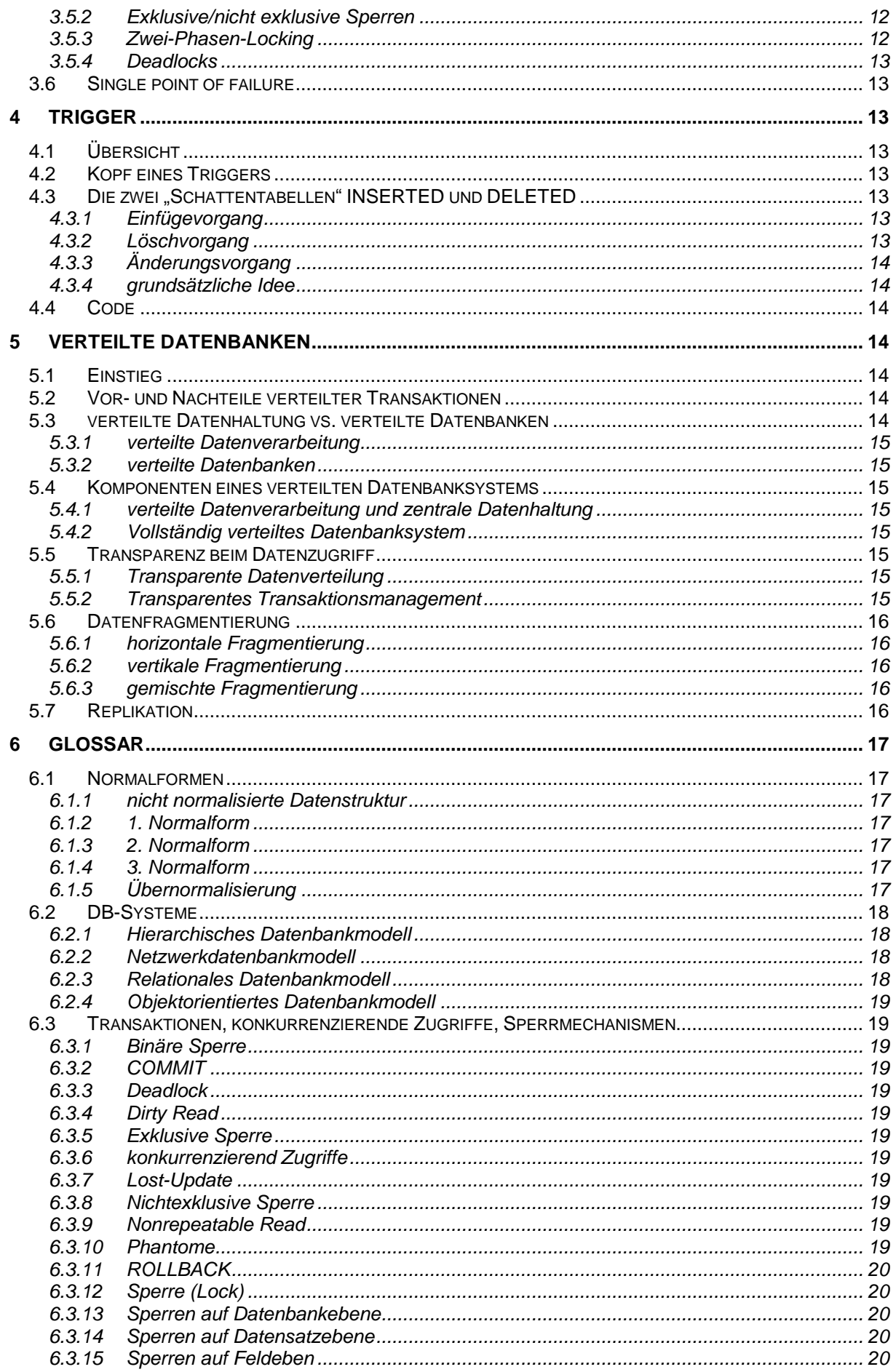

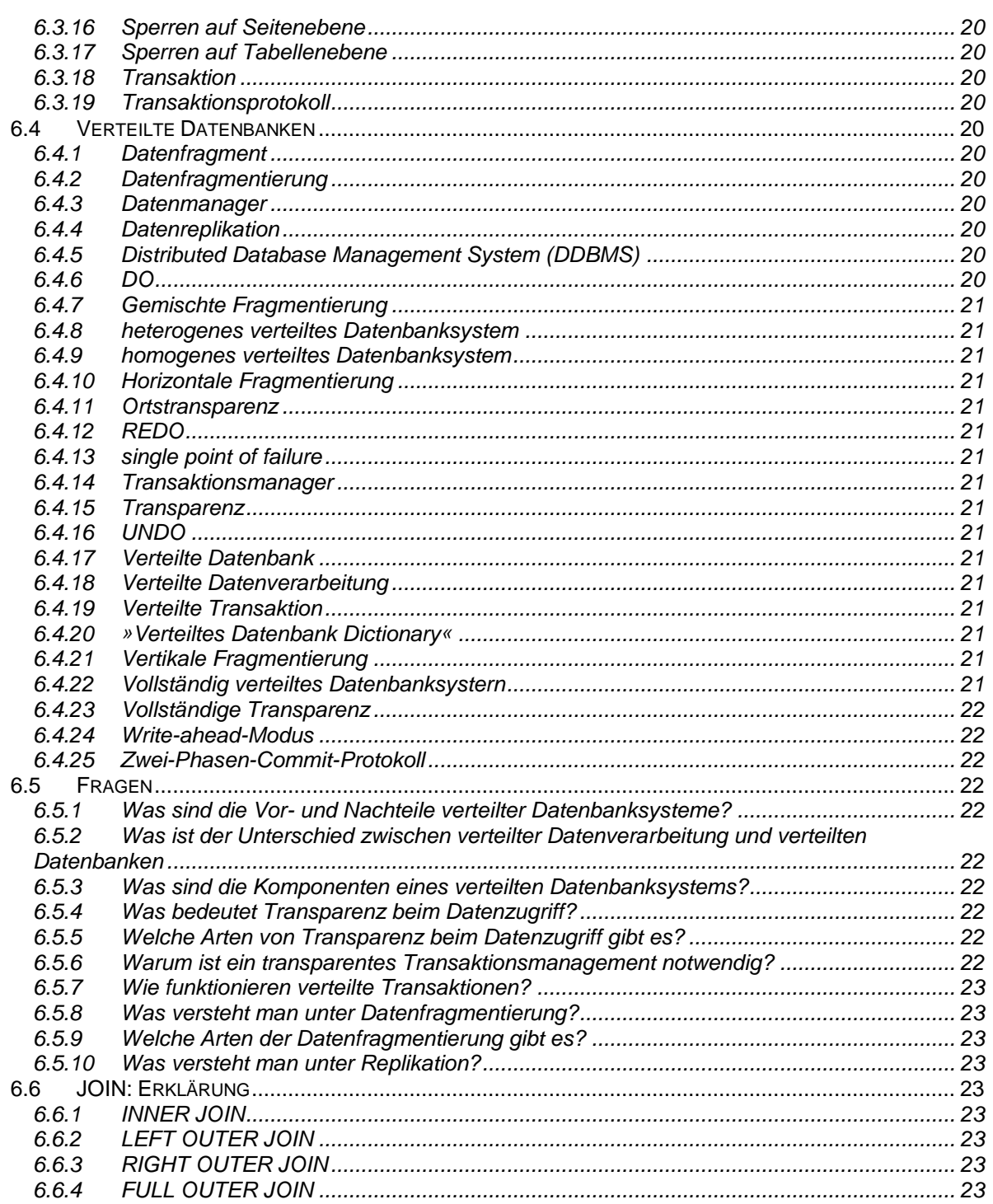

# <span id="page-4-0"></span>**1 DB-Entwurf**

# <span id="page-4-1"></span>**1.1 Allgemein/Geschichte**

## <span id="page-4-2"></span>**1.1.1 Vorteil einer Datenbankbasierten Datenhaltung?**

- Mehrbenutzerunterstützung (concurrency access)
- Datenintegrität (DB nimmt der Applikation Integritätsaufgaben ab)
- Transaktionsunterstützung (Roll-Back,  $\bullet$ falls Transaction fehlschlägt)
- Datensicherheit und Datenschutz (Verschlüsselung)
- Logische Datenunabhängigkeit  $\bullet$ (Reihenfolge, Erweiterungen)

# <span id="page-4-3"></span>**1.2 Relationales DBMS**

# <span id="page-4-4"></span>**1.2.1 Aufbau**

Das Hauptmerkmal einer relationalen Datenbank ist, dass die Daten in Tabellen (tables), akademisch Relationen (relations) genannt, angeordnet sind, die weitgehend voneinander unabhängig sind. Eine Tabelle ist ein zweispaltiges Gebilde aus Zeilen (rows) und Spalten (columns).

# <span id="page-4-5"></span>**1.2.2 Ablauf bei SQL-Anfrage**

- 1. DBMS empfängt alle Anfragen, in denen Daten von einer externen Schicht angefordert werden
- 2. Syntax der Abfrage wird überprüft
- 3. Rechte des Benutzers werden überprüft, ob er auf die Daten zugreifen darf
- 4. die benötigten Datenobjekte werden ermittelt
- 5. die physischen Datenobjekte und Zugriffspfade werden ermittelt
- 6. DBMS beauftragt das Betriebssystem, die ermittelten Speicherbereiche zu lesen
- 7. Betriebssystem legt die gelesenen Blöcke im Systempuffer des DBMS ab
- 8. gewünschte Auswahl der Daten wird zusammengestellt
- 9. Daten werden für andere Benutzer so lange gesperrt, bis die Bearbeitung beendet wird
- 10. Daten werden ans Anwendungsprogramm oder den Benutzer übergeben

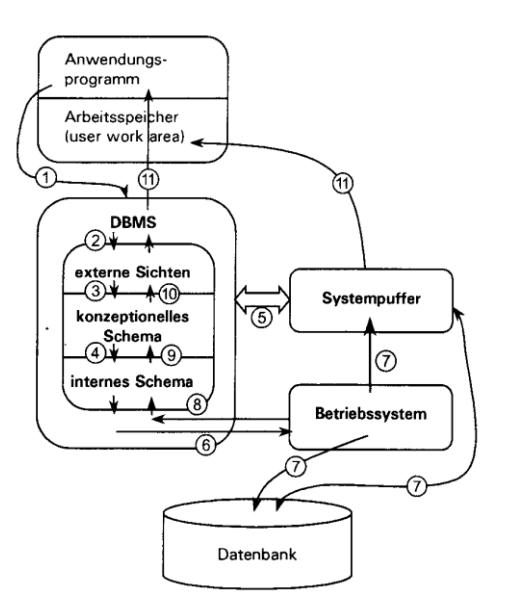

# <span id="page-4-6"></span>**1.3 DBS**

# <span id="page-4-7"></span>**1.3.1 Grundaufbau**

Ein DBS besteht aus den beiden Komponenten DBMS sowie der Datenbank (DB)

#### **Datenbank:**

In der Datenbank kommen die eigentlichen Daten zu liegen. Die Datenbank ist auch die Location für Index-Dateien, Log-Dateien, Transaction Logs, Meta-Daten (Informationen über die Daten).

#### **DBMS:**

Softwarekomponente, die zum DBS gehört. Liefert diverse Unterstützungsdienste

# <span id="page-4-8"></span>**1.3.2 Aufgaben DBMS**

- Zugriff auf Daten ermöglichen (Zutrittsberechtigungen)
- Verwaltung der Index-Dateien  $\bullet$
- Transaktionsverwaltung (Begin Trans, Commit, Rollback)
- Korrektheit der Daten bei Mehrbenutzerbetrieb bewusste Redundanz (Replikation)
- Sicherheit (autom. Sicherung von Daten und Transaction Logs)

#### **Was soll ein DBMS dem Programmierer bringen?**

- kürzere Entwicklungszeiten durch  $\bullet$ einfachere Zugriffsmöglichkeiten (Abstraktion)
- kostengünstige Entwicklung
- stabile Anwendung durch DB-seitige Kontrolle der Integritätsregeln.

Ein DBMS muss das entsprechende Datenmodell (hierarchisch, relational, etc) unterstützen.

# <span id="page-5-0"></span>**1.4 Vergleich der verschiedenen Datenmodelle**

#### <span id="page-5-1"></span>**1.4.1 Hierarchisches Datenbankmodell**

#### **1.4.1.1 Vorteile**

• schneller Datenzugriff

#### **1.4.1.2 Nachteile**

- Redundanzprobleme, da ein Eintrag unter Umständen mehrfach erscheinen muss.
- Änderungen sind schwierig zu  $\bullet$ bewerkstelligen
- Applikation muss angepasst werden, falls Änderungen an der Datenbank durchgeführt werden

# <span id="page-5-2"></span>**1.4.2 Netzwerk Datenbankmodell**

#### **1.4.2.1 Vorteile**

- jeder Datenknoten hat unmittelbaren Zugang zu jedem anderen.
- kein Knoten muss mehrfach existieren.

#### **1.4.2.2 Nachteile**

- Struktur wird schnell ziemlich undurchsichtig (komplex)
- Applikation muss angepasst werden, falls Änderungen an der Datenbank durchgeführt werden

# <span id="page-5-3"></span>**1.4.3 Relationales Datenbankmodell**

#### **1.4.3.1 Vorteile**

- Applikation muss NICHT angepasst  $\bullet$ werden, falls Änderungen an der Datenbank durchgeführt werden
- schneller Datenzugriff  $\bullet$
- beliebig viele Sichtweisen (Views)
- virtuelle Tabellen

#### **1.4.3.2 Nachteile**

- Impedance Mismatch: In der heutigen Zeit mit den objektorientierten Programmiersprochen müssen die Daten, welche aus dem Relationalen Datenmodell stammen, immer transformiert werden.
- Mapping verlangsamt den Entwicklungsprozess

#### <span id="page-5-4"></span>**1.4.4 Objektorientiertes Datenbankmodell**

- **1.4.4.1 Vorteile**
	- beides ist objektorientiert, passt perfekt zueinander

#### **1.4.4.2 Nachteile**

keine schnelle und einfache Abfragesprache wie bei SQL

# <span id="page-5-5"></span>**1.5 Datenbankarchitektur**

## <span id="page-5-6"></span>**1.5.1 Schichten**

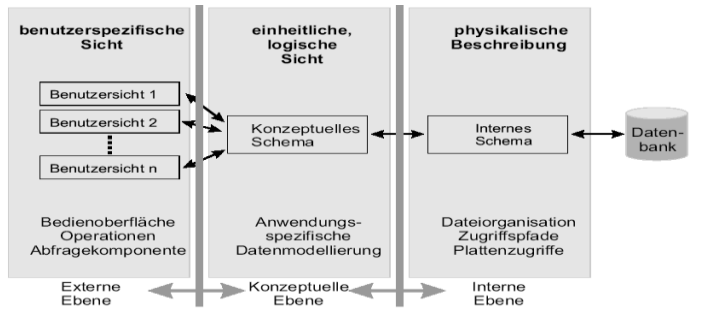

- 1. **Externe Ebene (benutzerspezifische Schicht):** Bedienoberfläche, Operationen, Abfragekomponente
- 2. **konzeptuelle Ebene (einheitliche, logische Schicht):** Anwendungsspezifische Datenmodellierung, SQL
- 3. **Interne Ebene (physikalische Beschreibung):** Dateiorganisation, Plattenzugriffe

#### <span id="page-5-7"></span>**1.5.2 Transaktion**

Stapel von SQL-Anweisungen, die als ganzes behandelt und abgearbeitet wird. Falls die Transaktion nicht korrekt ausgeführt wird, wird die Transaktion in den Ursprungszustand zurückgesetzt (Roll-Back). Transaktionen werden im Transaction Log gespeichert/protokolliert.

# <span id="page-5-8"></span>**1.5.3 Puffer-Manager**

der Puffer Manager verwaltet die im Speicher befindlichen Versionen aller physischen Festplattenseiten und bietet allen anderen Modulen Zugriff darauf.

Vorteil: Performance (Arbeitsspeicher-Zugriff ist schneller als Zugriff auf Festplatte)

# <span id="page-6-0"></span>**1.6 Anomalien**

### <span id="page-6-1"></span>**1.6.1 Update-Anomalie**

Änderungen müssen an mehreren Orten gemacht werden.

# <span id="page-6-2"></span>**1.6.2 Lösch-Anomalie**

Wenn Informationen verloren gehen

# <span id="page-6-3"></span>**1.6.3 Einfüge-Anomalie**

Wenn leere Felder entstehen, die nicht ausgefüllt werden.

# <span id="page-6-4"></span>**2 SQL**

# <span id="page-6-5"></span>**2.1 Was ist SQL?**

SQL ist eine Spezialsprache, die für den Entwurf und die Verwaltung von relationalen Datenbanken sowie die Manipulation der darin enthaltenen Daten entwickelt wurde. SQL wird durch einen ANSI-Standard definiert. Der Sprachumfang von SQL ist einer permanenten Weiterentwicklung und Standardisierung unterworfen. Derzeit relevant sind SQL-92, SQL-1999 sowie SQL-2003.

Alle Anbieter von relationalen DBMS haben ihre eigene Implementation von SQL, die sich mehr oder weniger vom Standard SQL-92 unterscheiden.

SQL-Server nennt sein erweitertes SQL "Transact SQL", bei Oracle spricht man von "PL/SQL".

Wenn man die Datenbank auf unterschiedlichen Datenbanksystemen verwenden will, sollte man auf die Verwendung von erweiterten Komponenten "z. B. Transact-SQL) verzichten. **Eine enge Anlehnung an den ANSI-Standard ist besonders dann wichtig, wenn die DB-Applikation auf unterschiedlichen Datenbanksystemen funktionieren soll.**

#### Obwohl SQL keine

Allzweckprogrammiersprache ist, enthält sie alles, was man benötigt, um relationale Datenbanken zu erstellen, zu verwalten, zu sichern und zu schützen

SQL (Structured Query Language) besteht aus folgenden Hauptbestandteilen:

- **DDL (Data Definition Language)** DDL stellt alles zur Verfügung, was benötigt wird, um eine Datenbank und deren Elemente wie Relationen und Beziehungen zu definieren, zu ändern und zu löschen.
- **DML (Data Manipulation Language)** DML verfügt über Befehle, mit welchen

man Daten (Informationen) in eine Relation einfügen und löschen kann.

- **DQL (Data Query Language)** DQL verfügt über Befehle, mit welchen man Informationen nach den verschiedensten Kriterien aus einer Datenbank abrufen (betrachten) kann.
- **DCL (Data Control Language)** DCL verfügt über Befehle, mit denen man die Datenbank vor unerwünschten Einflüssen schützen kann (Berechtigungen)

# <span id="page-6-6"></span>**2.2 Entwicklungsgeschichte von SQL**

- **ca. 1975** SEQUEL = Structured English Query Language, Vorläufer von SQL wird für das Projekt [System R](http://de.wikipedia.org/wiki/System_R) von [IBM](http://de.wikipedia.org/wiki/IBM) entwickelt.
- **1981** SQL gelangt mit SQL/Data Systems erstmals durch [IBM](http://de.wikipedia.org/wiki/IBM) auf den Markt.
- **1986**  SQL1 wird von [ANSI](http://de.wikipedia.org/wiki/American_National_Standards_Institute) als Standard verabschiedet.
- **1987** SQL1 wird jetzt auch von [ISO](http://de.wikipedia.org/wiki/International_Organization_for_Standardization) als Standard verabschiedet und 1989 nochmals überarbeitet.
- **1992** Der Standard SQL2 bzw. SQL-92 wird von der ISO verabschiedet.
- **1999** SQL3 bzw. SQL-1999 wird verabschiedet.

**2003** SQL-2003 wird von der ISO als Nachfolger des SQL-1999 Standards verabschiedet.

# <span id="page-6-7"></span>**2.3 SQL-DDL**

#### <span id="page-6-8"></span>**2.3.1 SQL-Datentypen**

**Numerische Datentypen (Ganzzahlen)** TINYINT < SMALLINT < INTEGER

**Numerische Datentypen (Fliesskommazahlen)**

FLOAT < DOUBLE PRECISION

**Numerische Datentypen (Festkommazahlen)**

NUMERIC / DECIMAL (Präzision, Skalierung)

#### **Datumswerte**

DATE (MySQL)

- DATETIME  $\bullet$
- SMALLDATETIME (SQLServer)

#### **Zeichen**

CHAR(Länge), VARCHAR(Länge), TEXT, BLOB

# <span id="page-7-0"></span>**2.3.2 Datenbank erstellen**

CREATE DATABASE DbName;

# <span id="page-7-1"></span>**2.3.3 Datenbank aktivieren**

<span id="page-7-2"></span>USE DbName; **2.3.4 Datenbank löschen** DROP DATABASE DbName;

# <span id="page-7-3"></span>**2.3.5 Tabellen erstellen**

CREATE Table TKunde( KNr INTEGER NOT NULL AUTO\_INCREMENT, Nachname VARCHAR(30), u\_KNr(KNr), PRIMARY KEY(KNr) );

#### **Nach SQL-92 können folgende Konsistenzbedingungen für eine Tabelle festgelegt werden:**

- **•** PRIMARY KEY
- UNIQUE (Kandidatenschlüssel)
- FOREIGN KEY
- CHECK (Einschränkungen des Wertebereichs)
- NULL/NOT NULL (Verbot von Nullmarken in Spalten)
- CHECK (Spaltenübergreifende Integritätsbedingungen)
- ASSERTION (Tabellenübergreifende Integritätsbedingungen)

#### **Bestehende Tabellen ändern**

ALTER TABLE Tabellenname ADD Test VARCHAR(9) DEFAULT('Unbekannt')

#### **Foreign Key (Fremdschlüssel)**

- Die Veränderung kann ganz verboten werden  $\rightarrow$  NO ACTION
- Die Veränderung kann an den Fremdschlüssel weitergegeben werden  $\rightarrow$  CASCADE
- Die Veränderung kann den Fremdschlüsselwert auf NULL setzen  $\rightarrow$  SET NULL
- Die Veränderung kann den Fremdschlüsselwert auf einen Defaultwert setzen  $\rightarrow$  SET DEFAULT

#### **Referenzielle Datenintegrität**

Unter Datenintegrität versteht man die **Fehlerfreiheit, Genauigkeit und Zuverlässigkeit,** d.h. die **Qualität** von Daten. Insbesondere erkennt man die Genauigkeit bei Änderung von Daten. Die referenzielle Datenintegrität definiert nun die Beziehungen zwischen Datenzeilen über mehrere Tabellen. In SQL-Server basiert diese Durchsetzung der referenziellen Integrität auf Beziehungen zischen PK und FK bzw zwischen FK und KK. → FOREIGN KEY-Einschränkungen

#### <span id="page-7-4"></span>**2.3.6 Tabellenstruktur bearbeiten**

#### **Spalten hinzufügen**

ALTER TABLE Kunden ADD COLUMN Titel VARCHAR(10);

#### **Spalten löschen**

ALTER TABLE Kunden DROP COLUMN Titel;

# <span id="page-7-5"></span>**2.3.7 Tabellen löschen**

DROP TABLE Kunde;

# <span id="page-7-6"></span>**2.3.8 Referenzielle Datenintegrität**

Ein Fremdschlüssel muss immer auf einen gültigen Primärschlüssel verweisen, oder muss NULL sein.

#### **Definition von MS TechNet:**

Die referenzielle Integrität stellt die tabellenübergreifende Konsistenz von Schlüsseln sicher. Eine solche Konsistenz erfordert, dass keine Verweise auf nicht vorhandene Werte bestehen und dass beim Ändern eines Schlüsselwertes alle Verweise auf diesen Wert in der Datenbank konsistent geändert werden.

# <span id="page-7-7"></span>**2.4 SQL-DQL**

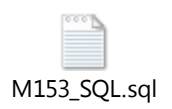

# <span id="page-8-0"></span>**3 Transaktionen, Concurrency, Sperrmechanismen**

# <span id="page-8-1"></span>**3.1 Transaktionen**

Sobald ein Anwender auf eine Datenbank (lesend oder schreibend) zugreift, wird eine Transaktion gestartet. Eine Transaktion kann aus einem simplen Select-Statement oder einer Reihe von komplexen Update-Befehlen bestehen.

Eine Transaktion ist nur dann erfolgreich, wenn alle Einzelschritte erfolgreich waren.

**Unter einer Transaktion versteht man eine logische Operation, die entweder in ihrer Gesamtheit erfolgreich verlaufen muss, oder in ihrer Gesamtheit scheitert. Eine teilweise Ausführung der Transaktion ist nicht zulässig (Inkonsistenzen).**

 $\rightarrow$  **Eine Transaktion versetzt die Datenbank** von einem konsistenten Zustand in einen anderen konsistenten Zustand.

**→ DBMS muss Transaktionen kontrollieren!** 

#### <span id="page-8-2"></span>**3.1.1 Transaktionen detaillierter betrachtet**

Man kann eine Datenbank nur durch Befehle, die Daten ändern, in einen inkonsistenten Zustand bringen (also nur durch die Befehle UPDATE, INSERT oder DELETE).

Wenn man von einem Konto auf ein anderes 100000 Franken überweisen würde, und dazwischen der Strom ausfällt, wären ohne Kontrolle die 100000 Franken verloren. Dies darf natürlich nicht passieren. Daher kann das DBMS, wenn es gestartet wird, offene Transaktionen erkennen. Gibt es während des Datenbankstarts offene Transaktionen, so werden die Änderungen, die im Rahmen der Transaktion durchgeführt wurden, zurückgenommen und die Datenbank wird in den Zustand vor der offenen Transaktion versetzt.

# <span id="page-8-3"></span>**3.1.2 Eigenschaften einer Transaktion**

Wie bereits erwähnt, überführt eine Transaktion eine Datenbank von einem konsistenten Zustand in einen anderen konsistenten Zustand.

#### **ACID**

#### **Atomarität (Atomicity)**

Unter Atomarität versteht man, dass eine Transaktion stets als Ganzes betrachtet werden muss, das heisst, es ist nicht zulässig, dass einige Teiloperationen ausgeführt werden und andere nicht. Sobald eine einzige Teiloperation fehlschlägt, schlägt die gesamte Transaktion fehl.

**Konsistenz (Consistency)** Nach dem Abschluss einer Transaktion, unabhängig davon, ob sie erfolgreich war oder nicht, muss die Datenbank in einem konsistenten Zustand vorliegen.

#### **Isolation (Isolation)**  $\bullet$

Transaktionen müssen isoliert voneinander stattfinden. Sobald eine Transaktion Daten verändert, darf keine andere Transaktion auf diese Daten zugreifen, bis die erste Transaktion beendet wurde.

**Dauerhaftigkeit (Durability)** Wurde eine Transaktion erfolgreich durchgeführt, so werden alle in dieser Transaktion an den Daten vorgenommenen Änderungen dauerhaft in der Datenbank gespeichert.

# <span id="page-8-4"></span>**3.1.3 Transaktionsverwaltung mit SQL**

in SQL kann man mit Hilfe der Befehle COMMIT und ROLLBACK Transaktionen steuern.

Die Änderungen, die man in dieser neuen Transaktion getätigt hat, werden dann entweder mit COMMIT bestätigt, das heisst, die Transaktion wird beendet und die Änderungen werden in der Datenbank festgeschrieben, oder man kann mit Hilfe des Befehls ROLLBACK die getätigten Änderungen wieder zurücknehmen.

# <span id="page-8-5"></span>**3.1.4 Das Transaktionsprotokoll**

Damit das Datenbanksystem den Überblick über all diese Transaktionen behält, führt es intern ein Transaktionsprotokoll mit, in dem festgehalten wird, welche Transaktionen welche Änderung an der Datenbank vorgenommen hat.

#### **ACHTUNG:**

Das Transaktionsprotokoll ist eine der kritischsten Komponenten des ganzen Datenbanksystems. Wird das Transaktionsprotokoll zerstört oder beschädigt, so kann dies dazu führen, dass die ganze Datenbank nicht mehr verwendet werden kann. Aus Geschwindigkeitsgründen lagern manche Datenbanksysteme das Transaktionsprotokoll in den Hauptspeicher des Rechners aus, was das ganze System extrem empfindlich gegen Stromunterbrechungen macht.

# <span id="page-9-0"></span>**3.2 konkurrenzierende Zugriffe**

Probleme (Synchronisationsprobleme) im Mehrbenutzerbetrieb sind:

- 1. Lost Updates
- 2. Dirty Reads
- 3. Nonrepeatable Reads
- 4. Phantome

# <span id="page-9-1"></span>**3.2.1 Lost Updates**

Das Lost-Update-Problem tritt auf, wenn zwei Benutzer in engen zeitlichen Abständen auf die Datenbank zugreifen und dort Änderungen vornehmen.

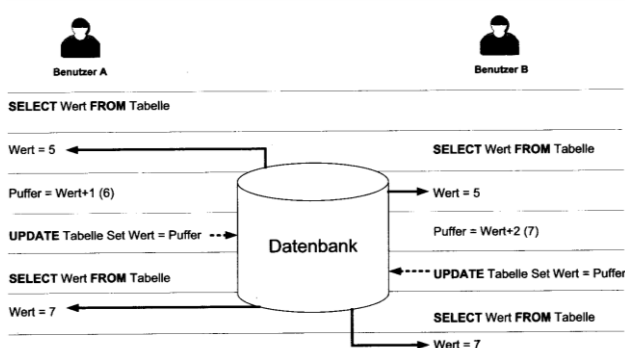

Die Änderung von Benutzer A wurde verworfen (verloren  $\rightarrow$  lost update). Dieses Phänomen ist auch als "wer zuletzt speichert. gewinnt" bekannt.

Damit ein derartiges Verhalten der Datenbank verhindert wird, muss der Update-Befehl einen Sperrmechanismus auslösen, der verhindert, dass es für den Benutzer B möglich ist, den Wert in der Tabelle zu ändern, nachdem Benutzer A ihn bereits geändert hat.

# <span id="page-9-2"></span>**3.2.2 Dirty Reads**

Das Dirty-Read-Problem tritt dann auf, wenn auch unbestätigte Transaktionen berücksichtigt werden und zwischenzeitlich ein Rollback (z.B. durch einen Rechnerabsturz) durchgeführt wurde.

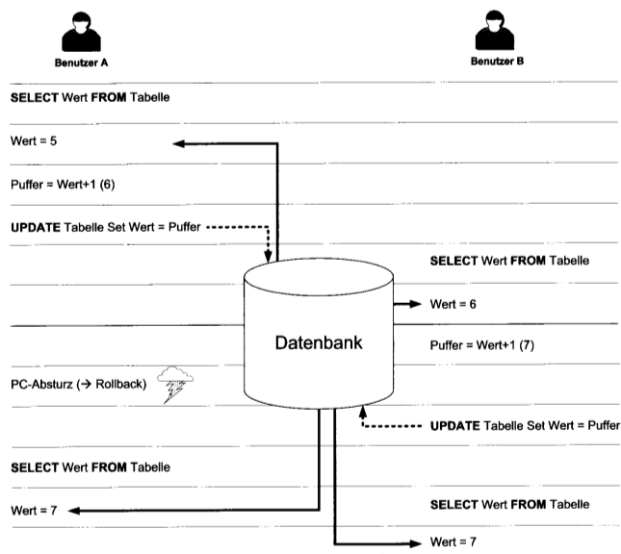

Das Dirty-Read-Problem kann nur umgangen werden, wenn das Datenbanksystem beim Zurückliefern von Werten niemals unbestätigte Transaktionen berücksichtigt.

# <span id="page-9-3"></span>**3.2.3 Nonrepeatable Reads**

Wird innerhalb einer Transaktion ein Wert mehrfach aus der Datenbank ausgelesen, so muss dieser Wert gleich sein, auch wenn er inzwischen von anderen Benutzern verändert wurde.

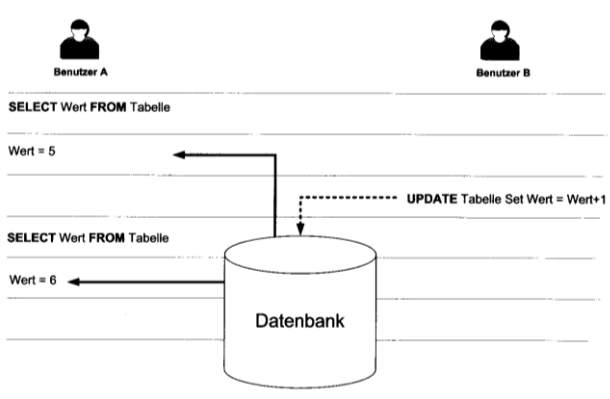

# <span id="page-10-0"></span>**3.2.4 Phantome**

Das Problem der Phantome tritt auf, wenn nacheinander Werte eingelesen werden, die verrechnet werden, und wenn zwischenzeitlich einer dieser Werte von einem anderen Benutzer geändert wurde.

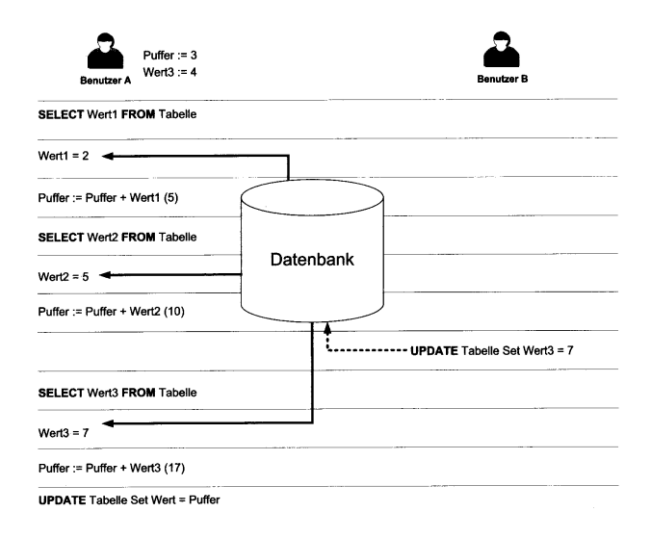

# <span id="page-10-1"></span>**3.2.5 Zusammenfassend**

Für ein Datenbankmanagementsystem ist es wichtig, die einzelnen Benutzer über Transaktionen voneinander zu trennen, damit die vier vorgestellten

Synchronisationsprobleme nicht auftreten können. Ausserdem muss ein Datenbankmanagementsystem Probleme, wie z.B. dem Absturz eines Clientrechners erkennen, und die nicht bestätigten Aktionen wieder rückgängig machen.

# <span id="page-10-2"></span>**3.3 Sperrmechanismen**

Sperren (engl. Locks) garantieren auf eine Transaktion den exklusiven Zugriff auf einen bestimmten Teil der Datenbank, das heisst, wenn ein Teil der Datenbank durch eine Transaktion gesperrt ist, so kann keine andere Transaktion auf diesen Teil der Daten zugreifen.

Moderne Datenbanksysteme verwalten Sperren von selbst, so dass sich der Anwendungsprogrammierer oder Datenbankdesigner überhaupt nicht manuell um das Einrichten und Löschen von Datenbanksperren kümmern muss.

# <span id="page-10-3"></span>**3.4 Granularität**

Unter der Granularität von Sperren versteht man, auf welcher Ebene eine Sperre die Datenbank sperrt.

# <span id="page-10-4"></span>**3.4.1 Sperren auf Datenbankebene**

Wird eine Sperre auf Datenbankebene errichtet, so ist die gesamte Datenbank gesperrt, das heisst, das andere Transaktionen gar nicht auf die Datenbank zugreifen können, selbst wenn sie ganz andere Daten bearbeiten möchten als die Transaktion, welche die Datenbank gesperrt hat.

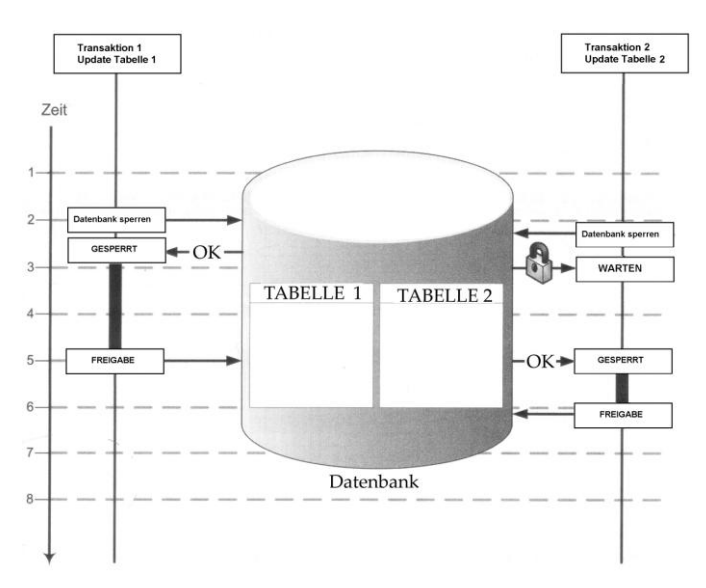

# <span id="page-10-5"></span>**3.4.2 Sperren auf Tabellenebene**

Im Gegensatz zur Sperre auf Datenbankebene wird bei einer Sperrung auf Tabellenebene nur eine komplette Tabelle gesperrt. Der Zugriff auf verschiedene Tabellen so wie in der vorherigen Abbildung ist hier problemlos möglich.

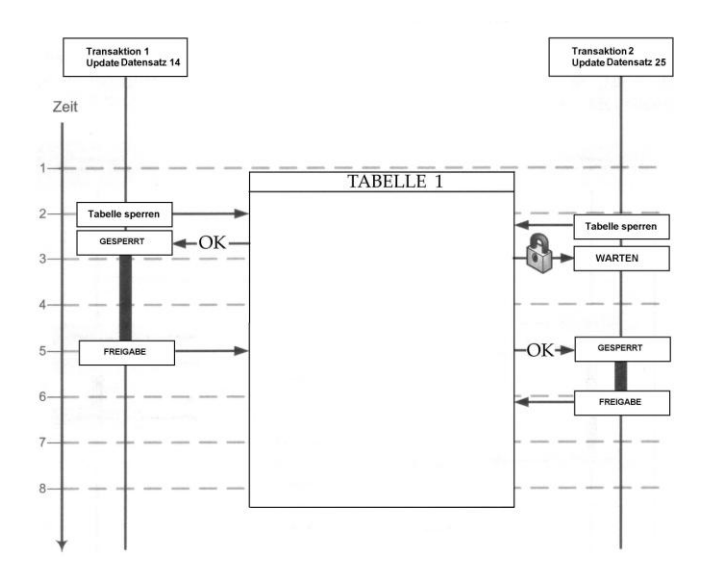

# <span id="page-11-0"></span>**3.4.3 Sperren auf Seitenebene**

Die Speicherverwaltung einer Datenbank ist ähnlich aufgebaut wie die Speicherverwaltung einer Festplatte, d.h., der Gesamtspeicher ist in so genannte Seiten (Pages) von einheitlicher Grösse (z.B. 4,8,16 KByte) aufgeteilt.

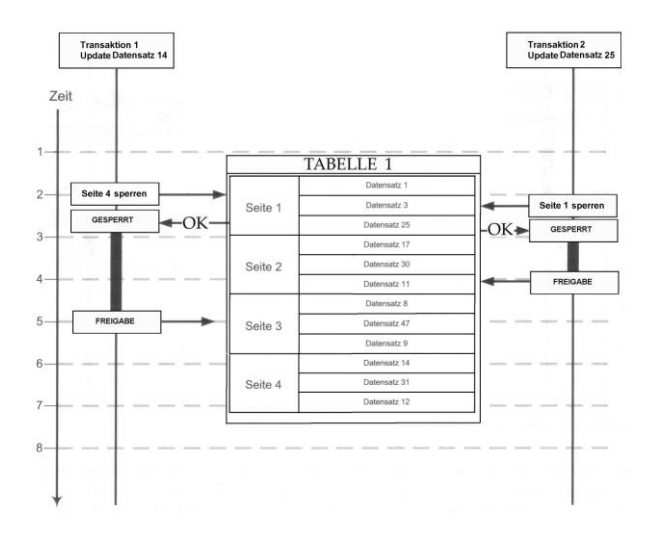

# <span id="page-11-1"></span>**3.4.4 Sperren auf Datensatzebene**

Noch flexibler als die Sperrung auf Seitenebene ist natürlich die Sperrung auf Datensatzebene, das heisst, Transaktionen kommen sich nur noch dann in die Quere, wenn sie gleichzeitig auf denselben Datensatz zugreifen möchten.

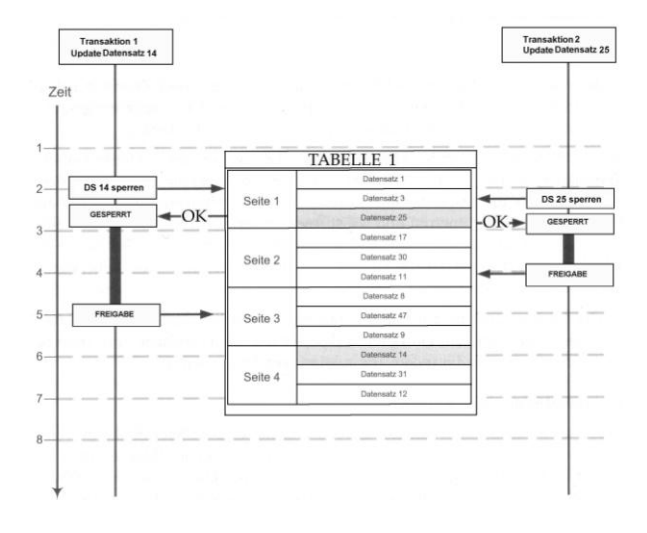

#### <span id="page-11-2"></span>**3.4.5 Sperren auf Feldebene**

Die flexibelste aller Sperren stellt die Sperre auf Feldebene dar. Hier stören sich gleichzeitige Transaktionen nur noch dann, wenn sie gleichzeitig auf dasselbe Feld desselben Datensatzes zugreifen möchten. Allerdings ist auch der Administrationsaufwand des DBMS höher, da für jedes Feld jedes

Datensatzes jeder Tabelle eine Sperre verwaltet werden muss. Darum hat die Sperre auf Feldebene auch keine grosse Bedeutung in professionellen Datenbanksystemen

# <span id="page-11-3"></span>**3.5 Sperrtypen**

Unabhängig von der Granularität der Sperre ist der Typ der Sperre, der bestimmt, wie die Sperre funktioniert. Über den Sperrtyp wird festgelegt, was eine andere Transaktion mit einem gesperrten Teil der Datenbank machen darf. Man unterscheidet.

- Binäre Sperren
- Exklusive / Nichtexklusive Sperren

# <span id="page-11-4"></span>**3.5.1 Binäre Sperren**

Unter einer binären Sperre versteht man eine Sperre, die zwei Zustände haben kann: gesperrt oder offen.

Werden binäre Sperren verwendet, so kann ein gesperrtes Objekt von einer anderen Transaktion gar nicht verwendet werden.

# <span id="page-11-5"></span>**3.5.2 Exklusive/nicht exklusive Sperren**

Fordert eine Transaktion eine exklusive Sperre an, so wird das zu sperrende Objekt exklusiv für diese eine Transaktion gesperrt und keine andere Transaktion kann auf das Objekt zugreifen.

Eine Nichtexklusive Sperre lässt den Lesezugriff auf Das Datenbankobjekt parallel zu, da ja hier kein Konfliktpotenzial gegeben ist.

# <span id="page-11-6"></span>**3.5.3 Zwei-Phasen-Locking**

Um zu verhindern, dass Transaktionen nicht mehr seralisierbar sind, wurd das Zwei-Phasen-Locking-Protokoll entwickelt. Hierbei gibt es eine Wachstumsphase, in der alle notwendigen Sperren errichtet werden, und eine Schrumpfphase, in der diese Sperren wieder gelöscht werden.

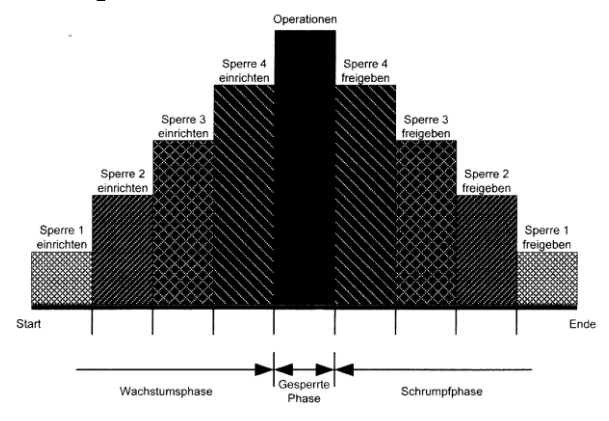

# <span id="page-12-0"></span>**3.5.4 Deadlocks**

Unter einem Deadlock versteht man eine Situation, die auftritt, wenn zwei Transaktionen dieselben Ressourcen benötigen, diese aber in verschiedener Reihenfolge belegen und somit jede der beiden Transaktionen darauf wartet, dass die jeweils andere Transaktion die belegte Ressource wieder freigibt.

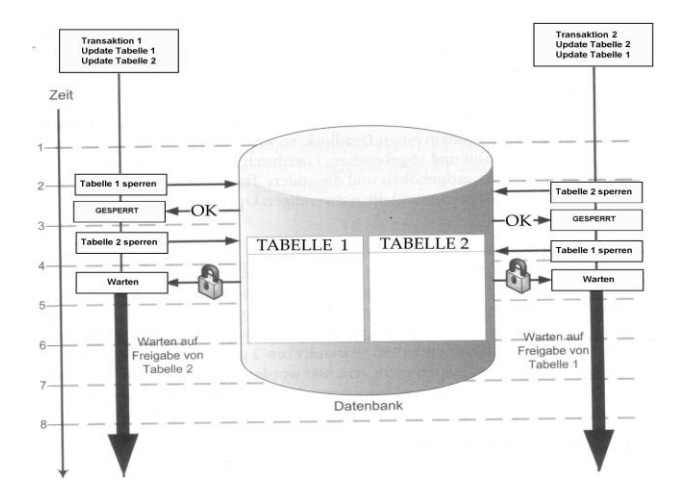

# <span id="page-12-1"></span>**3.6 Single point of failure**

Unter einem Single point of failure versteht man diejenigen Komponenten eines Systems, die nach einem Ausfall den Komplettausfall eines Systems nach sich ziehen.

# <span id="page-12-2"></span>**4 Trigger**

# <span id="page-12-3"></span>**4.1 Übersicht**

Trigger sind Funktionen, die das Datenbankmanagement automatisch, beim Eintreffen von definierten Ereignissen, ausführt.

#### **Ein Trigger besteht aus SQL-Anweisungen und gehört immer zu genau einer Tabelle. Pro Tabelle kann es aber mehrere Trigger geben**.

Trigger sind viel flexibler als die automatischen Lösch- und Aktualisierungsfunktionen. Mit Trigger könnte man z.B. eine Beziehung so erstellen, dass das Löschen eines Kunden nur erlaubt ist, wenn der Kunde in den letzten zwei Jahren weniger als 10 Artikel bestellt hat. Wird ein Kunde gelöscht, sollen aber trotzdem alle Bestelldetails gelöscht werden.

Trigger werden in den folgenden Fällen angewendet:

> Zur Wahrung der Datenintegrität, die über die einfach Aktualisierung von Referenzen hinausgeht.

- Zur Aktualisierung von Summen  $\bullet$
- Zur Aktualisierung von Spalten, die Rechenergebnisse beinhalten.
- Zur Pflege von Revisionsdatensätzen
- Zur Durchführung von refrenziellen Operationen wie kaskadierendes Löschen etc.
- Zur Auslösung externer Aktionen (E-Mail auslösen bei Unterschreitung des Mindestbestandes.

Ein Trigger gehört immer zu einer Tabelle und reagiert auf eines oder mehrere der folgenden Ereignisse:

- INSERT  $\bullet$
- UPDATE  $\epsilon$
- ٠ DELETE

Pro Tabelle und Ereignis kann man mehrere Trigger programmieren. Die Ablauf-Reihenfolge ist jedoch nicht voraussagbar. → Es kann immer wieder anders herauskommen. Bei zeitkritischen Aktionen sollte man nur ein Trigger verwenden!

# <span id="page-12-4"></span>**4.2 Kopf eines Triggers**

CREATE TRIGGER PersonMutation ON Personen FOR INSERT, UPDATE AS

Begin

.................. (SQL- BEFEHLE ODER TRANSACT-SQL-BEFEHLE) ..................

END

# <span id="page-12-5"></span>**4.3 Die zwei "Schattentabellen" INSERTED und DELETED**

Jede Tabelle besitzt zwei Schattentabellen, welche die Bezeichnungen inserted und deleted tragen. Die Schattentabellen sind von der Struktur her identisch aufgebaut wie die "Original"-Tabelle, nur sind sie normalerweise leer.

# <span id="page-12-6"></span>**4.3.1 Einfügevorgang**

INSERT INTO Personen VALUES (5, "Decker", "Harald")

Bevor die Daten effektiv eingefügt werden, werden sie in die Inserted-Schattentabelle der Tabelle Personen geschrieben.

# <span id="page-12-7"></span>**4.3.2 Löschvorgang**

DELETE Personen WHERE PNr = 2

Bevor die Daten in der Tabelle Personen effektiv gelöscht werden, wird eine Kopie der Daten in die deleted-Schattentabelle geschrieben.

# <span id="page-13-0"></span>**4.3.3 Änderungsvorgang**

UPDATE Personen SET Name = "Feldermann" WHERE PNr = 1

Bevor die Daten in der Tabelle Personen effektiv geändert werden, wird der alte Zustand der betroffenen Daten (Zeilen) in die Schattentabelle DELETED kopiert. Der neue Zustand der Daten wird in die Schattentabelle INSERTED kopiert.

# <span id="page-13-1"></span>**4.3.4 grundsätzliche Idee**

Bevor eine Aktion definitiv ausgeführt wird, werden die zu löschenden, die einzufügenden oder zu ändernden Informationen in die inserted oder deleted Schattentabellen geschrieben. Die Originaltabelle wird zu diesem Zeitpunkt noch nicht geändert. Nun wird, falls existent ein entsprechender Trigger aufgerufen. Wenn der Trigger kein Abbruch (ROLLBACK) befiehlt, können die Änderungen ausgeführt werden und die inserted und deleted Schattentabellen werden wieder geleert.

# <span id="page-13-2"></span>**4.4 Code**

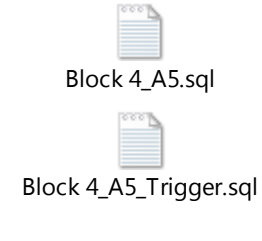

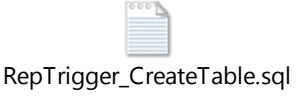

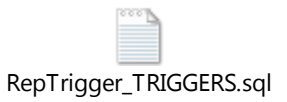

# <span id="page-13-3"></span>**5 Verteilte Datenbanken**

# <span id="page-13-4"></span>**5.1 Einstieg**

In den 70er-Jahren wurden Datenbanksysteme generell so aufgebaut, dass es ein zentrales System gab (meist ein Mainframe-Rechner), der das Datenbankmanagement-System ausführte und die Daten verwaltet hat. Auf diese zentrale Datenbank wurde mit vielen Terminal-Arbeitsplätzen zugegriffen.

Ein Datenbanksystem, das so aufgebaut ist, hat 2 entscheidende Nachteile:

- 1. "single point of failure". Es gibt einen zentralen Punkt, und wenn der ausfällt, legt er das ganze System lahm.
- 2. Informationen können bei Bedarf nicht schnell geliefert werden.

Die ändernden Marktbedingungen in den 80er Jahren stellten zwei neue Hauptforderungen an moderne Datenbanksysteme:

- 1. Ad-hoc-Abfragen, so dass zeitnahe Entscheidungen getroffen werden können
- 2. DBS mussten den dezentralen Unternehmensstrukturen Rechnung tragen.

# <span id="page-13-5"></span>**5.2 Vor- und Nachteile verteilter Transaktionen**

Durch eine Verteilung der Gesamtdatenmenge auf verschiedene Standorte kann man erreichen, dass die benötigten Daten näher am Anwender sind und somit die Datenzugriffszeiten erheblich reduzieren.

Wird an jedem Standort ein Datenbankserver aufgestellt, der lokale Anfragen beantworten kann, und müssen nur Anfragen nach Kunden anderer Filialen an die Zentrale geschickt werden, so reduziert sich der Netzwerk-Traffic über die Langstrecke erheblich.

Durch die lokale Speicherung der Daten an den einzelnen Standorten werden die Abfragen schneller ausgeführt.

Ausserdem verringert sich auch die zu durchsuchende Datenmenge, da nur noch die relevanten Daten am jeweiligen Standort in den dortigen Datenbanken vorhanden sind. Grössere Datenverarbeitungsaufgaben werden parallel mit einer kleineren Datenmenge in den einzelnen Standorten abgewickelt, was die Zeit drastisch reduzieren kann.

Jedoch hat ein verteiltes Datenbanksystem auch einige Nachteile:

- komplexer in der Planung,  $\bullet$ Implementierung, Wartung
- Daten an den verschiedenen Orten müssen in der Zentrale zusammengebracht werden.  $\rightarrow$ Konflikte müssen gelöst werden.

# <span id="page-13-6"></span>**5.3 verteilte Datenhaltung vs. verteilte Datenbanken**

Man muss sehr genau zwischen verteilter Datenverarbeitung und verteilten Datenbanken unterscheiden.

# <span id="page-14-0"></span>**5.3.1 verteilte Datenverarbeitung**

Bei der verteilten Datenverarbeitung verteilt sich der gesamte Datenverarbeitungsprozess über mehrere Rechner, d.h., bestimmte Teilaufgaben der Datenverarbeitung werden auf Rechnern an verschiedenen Orten erledigt.

#### <span id="page-14-1"></span>**5.3.2 verteilte Datenbanken**

Bei der verteilten Datenbank hingegen werden Teile der Datenbank an verschiedenen Standorten gespeichert. Die Datenbank selbst präsentiert sich dem Benutzer aber als Einheit, d.h., er muss nicht wissen, welche Daten auf welchem Server gespeichert sind (Transparenz)

#### <span id="page-14-2"></span>**5.4 Komponenten eines verteilten Datenbanksystems**

Ein verteiltes Datenbanksystem wird von einem Distributed Data Management System (DDBMS) verwaltet. Das DDBMS steuert sowohl die verteilte Datenverarbeitung als auch die verteilte Datenhaltung der verteilten Datenbank.

DDBMS muss in der Lage sein:

- zu erkennen, welche Teile der DB-Abfrage lokal bearbeitet werden können und welche über das Netzwerk ausgeführt werden müssen.
- Optimierung der Datenbankabfrage durchführen, um den optimalen Zugriffsweg zu ermitteln.
- physikalische Standorte der Daten ermitteln und herausfinden, ob die Daten auf dem lokalen Server gespeichert sind oder auf einem entfernten System,
- Sicherheitsfunktionen implementiert
- Backup and Recovery

**Das DDBMS sorgt dafür, dass eine verteilte Datenbank, die sich aus mehreren Fragmenten zusammensetzt, für einen Client wie eine einzige logische Datenbank aussieht.**

#### <span id="page-14-3"></span>**5.4.1 verteilte Datenverarbeitung und zentrale Datenhaltung**

Bei der verteilten Datenverarbeitung mit zentraler Datenhaltung werden die Daten zentral auf einem Server gespeichert, während die Datenverarbeitung parallel und verteilt auf mehreren Computern abläuft, die mit dem

Server über ein Netzwerk verbunden sind- Es gibt zwei Arten der zentralen Datenhaltung, einerseits die zentrale Datenhaltung im Dateisystem oder die zentrale Datenhaltung auf einem Datenbankserver.

### <span id="page-14-4"></span>**5.4.2 Vollständig verteiltes Datenbanksystem**

Beim vollständig verteilten Datenbanksystem ist, wie der Name schon andeutet, sowohl die Datenhaltung als auch die Datenverarbeitung verteilt. Man unterscheidet zwischen homogenen und heterogenen verteilten Datenbanksystemen.

- homogen: jeder Computer, der zur Datenhaltung dient, führt dasselbe DBMS aus
- heterogen: auf verschiedenen Datenbanksystemen werden DBMS unterschiedlicher Hersteller betrieben

# <span id="page-14-5"></span>**5.5 Transparenz beim Datenzugriff**

Das verteilte Datenbanksystem wird dem Benutzer als eine logische Datenbank präsentiert (Transparenz  $\rightarrow$  Verbergen der phys. Aufbaus.)

#### <span id="page-14-6"></span>**5.5.1 Transparente Datenverteilung**

Die physikalische Datenverteilung des verteilten Datenbanksystems soll dem Anwender transparent sein, das heisst, der Datenbankanwender weiss gar nicht, wo sich die Daten, mit denen er arbeitet, befinden. Leider ist eine vollständige Transparenz nicht immer gegeben.

#### <span id="page-14-7"></span>**5.5.2 Transparentes Transaktionsmanagement**

Es ist wichtig, dass bei verteilten Datenbanksystemen das Transaktionsmanagement transparent ist. Werden verteilte Transaktionen durchgeführt (eine Transaktion ändert Daten an mehreren Standorten), so muss gewährleistet sein, dass durch diese Änderung die Integrität der Datenbank nicht verletzt wird.

 **Ein verteilte Transaktion kann nur dann erfolgreich sein, wenn die Änderungen an allen Standorten erfolgreich durchgeführt werden konnten!!!**

# <span id="page-15-0"></span>**5.6 Datenfragmentierung**

einzelne Tabellen können über mehrere Standorte verteilt sein. In diesem Zusammenhang spricht man von Datenfragmentierung. Ein Teilstück dieser Tabelle wird als Datenfragment bezeichnet. Die Information darüber, welche Tabelle wie fragmentiert ist und welche Datenfragmente sich wo befinden, wird im "Verteilten Datenbank Dictionary" gespeichert.

# <span id="page-15-1"></span>**5.6.1 horizontale Fragmentierung**

Bei der horizontalen Fragmentierung wird die Tabelle anhand der Datensätze aufgeteilt, das heisst, an jedem Standort ist die Tabellenstruktur gleich – die Tabellenfragmente unterscheiden sich nur durch dien an den Standorten gespeicherten Datensätze.

#### **Jede Datenfragment hat dieselbe Anzahl Spalten**

# <span id="page-15-2"></span>**5.6.2 vertikale Fragmentierung**

Jedes Tabellensegment enthält alle Datensätze, aber nicht alle Felder jedes Datensatzes.

Bei einer vertikalen Fragmentierung dürfen die Datenfragmente unterschiedliche Felder besitzen, es müssen aber gleich viele Datensätze in beiden Tabellen enthalten sein. Zwischen den Datenbanksegmenten besteht eine 1:1-Beziehung.

# <span id="page-15-3"></span>**5.6.3 gemischte Fragmentierung**

sowohl vertikale als auch horizontale Fragmentierung…

# <span id="page-15-4"></span>**5.7 Replikation**

Unter dem Begriff Datenbankreplikation versteht man die Speicherung von Kopien der Daten an verschiedenen Standorten. Durch diese redundante Speicherung kann die Effizienz des verteilten Datenbanksystems erheblich gesteigert werden, da Daten lokal an einem Standort bereitgestellte werden können, die ansonsten über WAN-Verbindungen abgerufen werden müssten.

# <span id="page-16-0"></span>**6 Glossar**

# <span id="page-16-1"></span>**6.1 Normalformen**

Um Anomalien zu beseitigen, bedient man sich der Normalisierung. Es gibt verschiedene Regeln (Normalformen), welche man einhalten muss. Bekannt sind die Normalformen 1,2,3, BC, 4, 5. Wir verwenden nur die Normalformen 1,2 und 3.

Die Beispiele orientieren sich an dieser nicht normalisierten Datenstruktur:

## <span id="page-16-2"></span>**6.1.1 nicht normalisierte Datenstruktur**

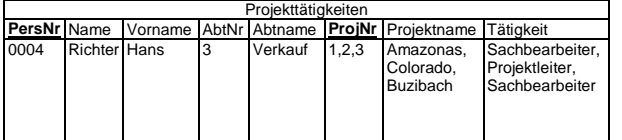

# <span id="page-16-3"></span>**6.1.2 1. Normalform**

Eine Relation(Tabelle) befindet sich in der 1. Normalform (1NF), wenn:

- Sie ein zweidimensionales Gebilde aus Zeilen und Spalten ist
- Für jedes Attribut nur ein Wert  $\bullet$ eingetragen ist
- Sich in jeder Spalte nur Daten befinden, die einem Attribut entsprechen und das Attribut nur einmal in der Relation vorkommt
- Sich in jedem Datensatz nur Daten befinden, die zu einem Objekt gehören und jeder Datensatz nur einmal vorkommt

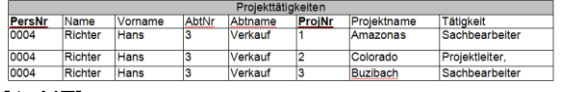

#### [1. NF]

# <span id="page-16-4"></span>**6.1.3 2. Normalform**

Eine Relation(Tabelle) befindet sich in der 2. Normalform (2-NF), wenn die 1. Normalform erfüllt ist und keine teilweisen funktionalen Abhängigkeiten innerhalb einer Relation existieren (jedes Nicht-Schlüsselfeld vom ganzen Primärschlüssel abhängig ist).

teilweise funktionale Abhängigkeiten:

- PersNr $\rightarrow$  Name, Vorname, AbtNr, AbtBezeichnung (==>eigene Relation)
- ProjNr → Projektname (==>eigene  $\blacksquare$ Relation)

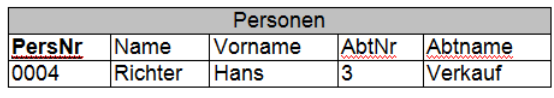

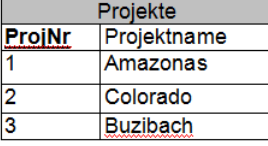

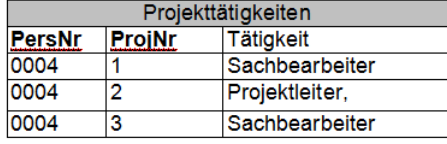

[2. NF]

# <span id="page-16-5"></span>**6.1.4 3. Normalform**

Eine Tabelle befindet sich in der 3. Normalform (3-NF), wenn die 2. Normalform erfüllt ist und keine Abhängigkeit unter den Nicht-Schlüsselfeldern existieren.  $\rightarrow$ keine transitiven Abhängigkeiten innerhalb einer Relation.

transitive Abhängigkeiten:

AbtNr→ Abt.-Name (==>eigene  $\bullet$ Relation)

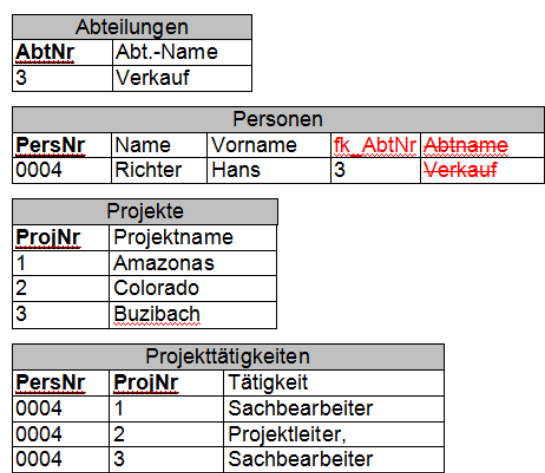

[3. NF]

# <span id="page-16-6"></span>**6.1.5 Übernormalisierung**

Eine Übernormalisierung kann sich negativ auf die DB auswirken (Performance und Informationsverlust). Man könnte das ganze soweit treiben, dass wir nur noch Relationen besitzen mit einem Key und einer Information

- Tabelle1 [PersNr, Name]  $\overline{\phantom{a}}$
- Tabelle2 [PersNr, Vorname]
- Tabelle3 [PersNr, Strasse]

Sämtliche NF wären hierbei erfüllt. Sinn macht es aber keinen (Performance & Komplexität). Es kommt also bei dem Normalisierungsvorgang auch auf den gesunden Menschenverstand an.

# <span id="page-17-0"></span>**6.2 DB-Systeme**

#### <span id="page-17-1"></span>**6.2.1 Hierarchisches Datenbankmodell**

Ein Hierarchisches Datenbankmodell ist das älteste Datenbankmodell, es bildet die Realwelt durch eine hierarchische Baumstruktur ab. Jeder Satz (Record) hat also genau einen Vorgänger, mit Ausnahme genau eines Satzes, nämlich der Wurzel der so entstehenden Baumstruktur. Die Daten werden in einer Reihe von Datensätzen gespeichert, mit denen verschiedene Felder verknüpft sind. Die Instanzen eines bestimmten Datensatzes werden als Datensatzabbild zusammengefasst. Diese Datensatzabbilder sind vergleichbar mit den Tabellen einer relationalen Datenbank. Verknüpfungen zwischen den Datensatzabbildern werden in hierarchischen Datenbanken als Eltern-Kind-Beziehungen (Parent-Child Relationships, PCR) realisiert,

die in einer Baumstruktur abgebildet werden. Der Nachteil von hierarchischen Datenbanken ist, dass sie nur mit einem solchen Baum umgehen können. Verknüpfungen zwischen verschiedenen Bäumen oder über mehrere Ebenen innerhalb eines Baumes sind nicht möglich.

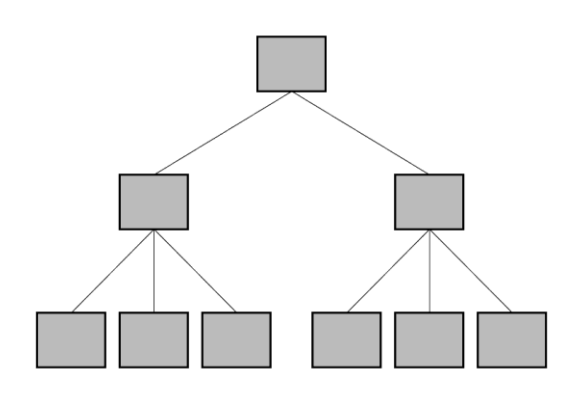

# <span id="page-17-2"></span>**6.2.2 Netzwerkdatenbankmodell**

Das Netzwerkdatenbankmodell wurde von der Data Base Task Group (DBTG) des Programming Language Committee (später COBOL Committee) der Conference on Data Systems Language (CODASYL) vorgeschlagen, der Organisation die auch für die Definition der Programmiersprache COBOL verantwortlich war. Es ist auch unter den Namen "CODASYL Datenbankmodell" oder "DBTG Datenbankmodell" bekannt und entsprechend stark von Cobol beeinflusst. Der fertige DBTG-Bericht wurde 1971, etwa zur gleichen Zeit wie die ersten Veröffentlichungen über das relationale Datenbankmodell,

vorgestellt. Er enthielt Vorschläge für drei verschiedene Datenbanksprachen: Eine Schema Data Description Language oder Schema-Datenbeschreibungssprache, eine Subschema Data Description Language oder Subschema-Datenbeschreibungssprache und eine Data Manipulation Language oder Datenmanipulationssprache.

Das Netzwerk-Modell fordert keine strenge Hierarchie sondern kann auch m:n-Beziehungen abbilden, d. h. es kann ein Datensatz mehrere Vorgänger haben. Auch können mehrere Datensätze an oberster Stelle stehen. Es existieren meist unterschiedliche Suchwege, um zu einem bestimmten Datensatz zu kommen. Man kann es als eine Verallgemeinerung des hierarchischen Datenbankmodells sehen.

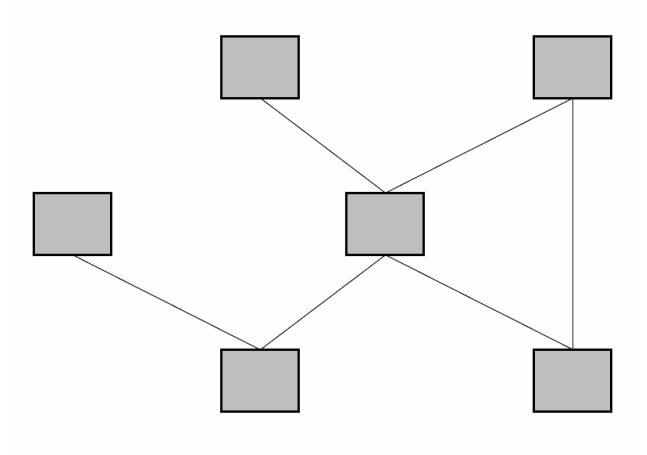

# <span id="page-17-3"></span>**6.2.3 Relationales Datenbankmodell**

Eine relationale Datenbank ist eine Datenbank, die auf dem relationalen Datenbankmodell basiert. Das Datenbankmodell wurde von Edgar F. Codd 1970 erstmals vorgeschlagen und ist heute, trotz einiger Kritikpunkte, ein etablierter Standard zum Speichern von Daten. Das zugehörige

Datenbankmanagementsystem wird als das relationale Datenbankmanagementsystem (RDBMS) bezeichnet. Bekannt im Zusammenhang mit relationalen Datenbanken ist die Datenbanksprache SQL, zum Abfragen und Manipulieren der Daten in der Datenbank.

Grundlage des Konzeptes relationaler Datenbanken ist die Relation, ein im mathematischen Sinn wohldefinierter Begriff. Dabei handelt es sich im Wesentlichen um eine mathematische Beschreibung für eine Tabelle (siehe dazu Datenbank Relation). Operationen auf diesen Relationen werden durch die Relationale Algebra bestimmt, diese Operationen finden im Sprachumfang von SQL Berücksichtigung.

Trotz der mathematischen, abstrakten Definition des Datenbankmodells, sind Relationale Datenbanken vergleichsweise einfach und flexibel zu handhaben. Dies hatte großen Einfluss auf den Erfolg dieser Datenbanktechnik.

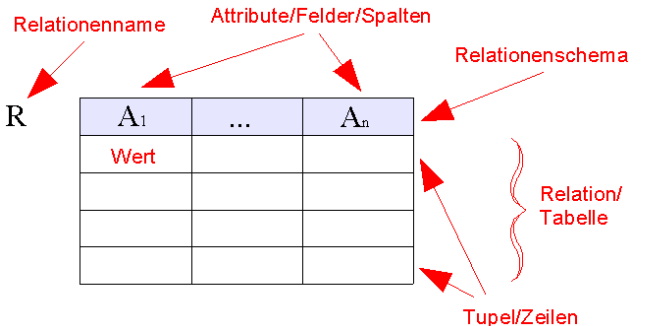

# <span id="page-18-0"></span>**6.2.4 Objektorientiertes Datenbankmodell**

Eine objektorientierte Datenbank ist eine Datenbank, deren Inhalt Objekte im Sinn der Objektorientierung sind. Als ein Objekt wird die Zusammenfassung von zugehörigen Attributen bezeichnet, also gehört zum Beispiel die Farbe und das Gewicht eines Autos zu dem Objekt Auto. Attribute beschreiben ein Objekt näher. Daten und Methoden werden nicht getrennt gespeichert.

Der Vorteil einer objektorientierten Datenbank liegt in der Möglichkeit, Objekte ineinander zu schachteln, um Strukturen abbilden zu können, wie zum Beispiel Firma(Abteilung(Mitarbeiter)). Im englischen und auch im deutschen Sprachgebrauch ist anstelle der Bezeichnung objektorientierte Datenbank auch die Bezeichnung Objektdatenbank (engl. object database) gebräuchlich. Diese Bezeichnung ist kürzer und genauer, denn die Datenbank selbst ist nicht objektorientiert, sondern speichert nur Objekte.

# <span id="page-18-1"></span>**6.3 Transaktionen, konkurrenzierende Zugriffe, Sperrmechanismen**

#### <span id="page-18-2"></span>**6.3.1 Binäre Sperre**

Eine binäre Sperre ist eine Sperre, die genau 2 Zustände haben kann: gesperrt oder offen. Werden binäre Sperren verwendet, so können andere Transaktionen das gesperrte Objekt gar nicht verwenden.

# <span id="page-18-3"></span>**6.3.2 COMMIT**

Befehl für die Transaktionssteuerung Alle Änderungen der Transaktion werden bestätigt und in der Datenbank festgeschrieben.

# <span id="page-18-4"></span>**6.3.3 Deadlock**

Situation, die entsteht, wenn zwei Transaktionen die selben Ressourcen benötigen, diese aber in verschiedener Reihenfolge belegen und somit jede der beiden Transaktionen darauf wartet, dass die jeweils andere Transaktion die belegte Ressource wieder freigibt.

# <span id="page-18-5"></span>**6.3.4 Dirty Read**

Dieses Problem tritt dann auf, wenn auch unbestätigte Transaktionen berücksichtigt werden und zwischenzeitlich ein Rollback (z.B. durch einen Rechnerabsturz) durchgeführt wurde.

# <span id="page-18-6"></span>**6.3.5 Exklusive Sperre**

Nur die Transaktion, welche die exklusive Sperre errichtet hat, hat auch Lese- & Schreibrechte darauf. Alle anderen Transaktionen müssen warten.

# <span id="page-18-7"></span>**6.3.6 konkurrenzierend Zugriffe**

Gleichzeitiger, paralleler Zugriff auf Daten

# <span id="page-18-8"></span>**6.3.7 Lost-Update**

Wenn ein Update überschrieben wird und so verloren geht. ...

#### <span id="page-18-9"></span>**6.3.8 Nichtexklusive Sperre**

Die Transaktion, welche die nicht-exklusive Sperre errichtet hat, hat Lese- & Schreibrechte. Die anderen Transaktionen haben nur Leserechte, da ja so kein "Schadenspotential" vorhanden ist.

# <span id="page-18-10"></span>**6.3.9 Nonrepeatable Read**

innerhalb einer Transaktion muss der Wert immer gleich sein (obwohl er inzwischen durch andere Benutzer verändert wurde), obwohl er mehrfach ausgelesen wird

# <span id="page-18-11"></span>**6.3.10 Phantome**

Das Problem der Phantome tritt auf, wenn nacheinander Werte eingelesen werden, die verrechnet werden, und wenn zwischenzeitlich einer dieser Werte von einem anderen Benutzer geändert wurde.

# <span id="page-19-0"></span>**6.3.11 ROLLBACK**

Zurücksetzen einer Transaktion. Der Ursprungszustand wird somit wiederhergestellt.

# <span id="page-19-1"></span>**6.3.12 Sperre (Lock)**

Unter Locking (engl. für Sperren) versteht man in der Informatik das Sperren des Zugriffs auf eine Ressource. Eine solche Sperre ermöglicht den exklusiven Zugriff eines Prozesses auf eine Ressource d.h. mit der Garantie dass kein anderer Prozess diese Ressource liest oder verändert solange die Sperre besteht. Locking wird häufig bei Prozesssynchronisation sowie in Datei- und

Datenbanksystemen verwendet um atomare und konsistente Lese- und

Schreibanforderungen zu gewährleisten.

# <span id="page-19-2"></span>**6.3.13 Sperren auf Datenbankebene**

→ vgl. Granularität von Sperren Wenn eine Transaktion Daten verändert, wird die ganze Datenbank gesperrt. Eine zweite Transaktion kann somit nicht auf die Datenbank zugreifen, obwohl sie eigentlich ganz andere Daten ändern will.

#### <span id="page-19-3"></span>**6.3.14 Sperren auf Datensatzebene**

 $\rightarrow$  vgl. Granularität von Sperren Wenn eine Transaktion Daten verändert, wird der ganze Datensatz gesperrt. Eine zweite Transaktion kann somit nicht auf den gleichen Datensatz zugreifen und diesen ändern.

#### <span id="page-19-4"></span>**6.3.15 Sperren auf Feldeben**

 $\rightarrow$  vgl. Granularität von Sperren Wenn eine Transaktion Daten verändert, werden nur die bearbeiteten Felder gesperrt. Eine zweite Transaktion kann somit auf den gleichen Datensatz, nicht aber auf die gleichen Felder zugreifen und diesen ändern.

#### <span id="page-19-5"></span>**6.3.16 Sperren auf Seitenebene**

 $\rightarrow$  vgl. Granularität von Sperren Wenn eine Transaktion Daten verändert, wird der ganze Seite (Page) gesperrt. ...

#### <span id="page-19-6"></span>**6.3.17 Sperren auf Tabellenebene**

 $\rightarrow$  vgl. Granularität von Sperren Wenn eine Transaktion Daten verändert, wird die ganze Tabelle gesperrt. Eine zweite Transaktion kann somit nicht auf die gleiche Tabelle zugreifen und diesen ändern.

#### <span id="page-19-7"></span>**6.3.18 Transaktion**

Eine Menge von Befehlen, die nur als ganzes oder gar nicht ausgeführt wird.

Schlägt nur ein Teil der Transaktion fehl, wird die Transaktion als fehlgeschlagen angesehen und der Ursprungszustand wiederhergestellt.

#### <span id="page-19-8"></span>**6.3.19 Transaktionsprotokoll**

Interne Tabelle, die vom DBMS geführt wird und alle Transaktionen festhält. Kommt es zu einem Fehler oder wird ein ROLLBACK-Befehl an die DB abgesetzt, so werden die im Transaktionsprotokoll vorhandenen Informationen genutzt, um den Ursprungszustand wiederherzustellen.

# <span id="page-19-9"></span>**6.4 Verteilte Datenbanken**

#### <span id="page-19-10"></span>**6.4.1 Datenfragment**

Unter einem Datenfragment versteht man einen Teil einer Tabelle oder einer Datenbank, der durch Fragmentierung der gesamten Tabelle entstanden ist und an einem bestimmten Standort gespeichert wird.

# <span id="page-19-11"></span>**6.4.2 Datenfragmentierung**

Wird eine einzelne Tabellen über mehrere Standorte verteilt, so spricht man von Datenfragmentierung.

#### <span id="page-19-12"></span>**6.4.3 Datenmanager**

Der Datenmanager ist eine Software-Komponente eines verteilten Datenbanksystems, der auf den einzelnen Datenbankservern läuft und den Zugriff der Transaktionsmanager auf die Datenbank steuert, die auf den Clientrechnern des Datenbanksystems ausgeführt werden.

#### <span id="page-19-13"></span>**6.4.4 Datenreplikation**

Bei der Datenreplikation werden Kopien der Daten an verschiedenen Standorten gehalten, um den Zugriff auf diese Daten zu beschleunigen.

#### <span id="page-19-14"></span>**6.4.5 Distributed Database Management System (DDBMS)**

Das DDBMS ist das Datenbankmanagement-System der verteilten Datenbank. Es kümmert sich darum, dass die verteilte Umgebung alle Funktionen unterstützt, die bei einem zentralen Datenbanksystem implementiert sind.

# <span id="page-19-15"></span>**6.4.6 DO**

Der Befehl DO schreibt eine Datenänderung in das Transaktionsprotokoll. Hierbei wird sowohl der neue als auch der alte Werte des Datenfeldes gespeichert, damit die Änderung

gegebenenfalls wieder rückgängig gemacht werden kann.

# <span id="page-20-0"></span>**6.4.7 Gemischte Fragmentierung**

Bei der gemischten Fragmentierung werden Tabellen sowohl horizontal als auch vertikal fragmentiert.

#### <span id="page-20-1"></span>**6.4.8 heterogenes verteiltes Datenbanksystem**

Bei einem heterogenen verteilten Datenbanksystem sind die DBMS verschiedener Hersteller an der verteilten Datenbank beteiligt.

#### <span id="page-20-2"></span>**6.4.9 homogenes verteiltes Datenbanksystem**

Bei einem homogenen verteilten Datenbanksystem sind die auf den verschiedenen Servern installierten DBMS vom selben Hersteller.

# <span id="page-20-3"></span>**6.4.10 Horizontale Fragmentierung**

Bei der horizontalen Fragmentierung wird eine Tabelle datensatzweise fragmentiert, das heißt, jedes Tabellenfragment enthält dieselben Felder, es ist nur die Anzahl der gespeicherten Datensätze unterschiedlich.

#### <span id="page-20-4"></span>**6.4.11 Ortstransparenz**

Unter Ortstransparenz versteht man, dass der Anwender, der auf ein Tabellenfragment zugreifen will, nicht wissen muss, an welchem Ort sich dieses Tabellenfragment befindet.

#### <span id="page-20-5"></span>**6.4.12 REDO**

REDO führt eine mittels UNDO zurückgenommene Änderung erneut aus.

#### <span id="page-20-6"></span>**6.4.13 single point of failure**

Der Single point of failure stellt die Komponente eines Systems dar, die bei ihrem Ausfall bewirkt, dass das gesamte System nicht mehr funktionieft

#### <span id="page-20-7"></span>**6.4.14 Transaktionsmanager**

Der Transaktionsmanager ist ein Programm, das auf jedem Computer ausgeführt wird, der auf das verteilte Datenbanksystem zugreifen muss. Er kümmert sich darum, dass die Datenbankabfragen des Clients an die richtigen Datenbankserver verteilt werden und fügt die von verschiedenen Servern erhaltenen Daten auf dem Client lokal zusammen.

#### <span id="page-20-8"></span>**6.4.15 Transparenz**

Unter Transparenz versteht man, dass die physikalische Verteilung des Datenbanksystems für den Anwender nicht sichtbar ist.

#### <span id="page-20-9"></span>**6.4.16 UNDO**

Mit Hilfe des Befehls UNDO kann man die durch eine Transaktion an der Datenbank vorgenommenen Änderungen wieder zurücknehmen.

# <span id="page-20-10"></span>**6.4.17 Verteilte Datenbank**

Bei einer verteilten Datenbank ist die Datenhaltung über mehrere Standorte verteilt.

#### <span id="page-20-11"></span>**6.4.18 Verteilte Datenverarbeitung**

Bei einer verteilten Datenverarbeitung ist die Verarbeitung der Daten über mehrere Standorte verteilt, so wie das z.B. bei der Client-Server-Architektur üblich ist. Die verteilte Datenverarbeitung impliziert nicht, dass die Datenhaltung auch verteilt ist. Verteilte Datenverarbeitung kann auch mit einer zentralen Datenbank stattfinden.

# <span id="page-20-12"></span>**6.4.19 Verteilte Transaktion**

Eine verteilte Transaktion ändert Daten an mehreren Standorten einer verteilten Datenbank. Es muss bei verteilten Transaktionen sichergestellt sein, dass die verteilte Transaktion nur dann erfolgreich ausgeführt werden kann, wenn alle Teilaktionen an allen Standorten erfolgreich beendet werden konnten.

#### <span id="page-20-13"></span>**6.4.20 »Verteiltes Datenbank Dictionary«**

Das »Verteilte Datenbank Dictionary« verwaltet, welche Daten sich an welchem Standort befinden. Es ist selbst eine verteilte Datenbank, die auf jeden Standort vollständig repliziert wird.

# <span id="page-20-14"></span>**6.4.21 Vertikale Fragmentierung**

Bei der vertikalen Fragmentierung werden Tabellen entsprechend ihrer Felder fragmentiert, das heißt, die Struktur der Tabellen der einzelnen Tabellenfragmente ist unterschiedlich. Wichtig ist allerdings, das s die Anzahl der Datensätze in beiden Tabellen gleich sein muss.

#### <span id="page-20-15"></span>**6.4.22 Vollständig verteiltes Datenbanksystern**

Ein vollständig verteiltes Datenbanksystem besitzt eine verteilte Datenverarbeitung und eine verteilte Datenhaltung.

# <span id="page-21-0"></span>**6.4.23 Vollständige Transparenz**

Besitzt eine verteilte Datenbank vollständige Transparenz, so stellt sich dieses System dem Benutzer gegenüber wie ein zentrales Datenbanksystem dar.

#### <span id="page-21-1"></span>**6.4.24 Write-ahead-Modus**

Beim Write-ahead-Modus wird das Transaktionsprotokoll auf die Festplatte geschrieben, bevor Änderungen an der Datenbank selbst durchgeführt werden.

#### <span id="page-21-2"></span>**6.4.25 Zwei-Phasen-Commit-Protokoll**

Das Zwei-Phasen-Commit-Protokoll wird dazu verwendet, verteilte Transaktionen zu steuern und um zu garantieren, dass die Daten entweder an allen Standorten geändert werden konnten oder dass alle Änderungen zurückgenommen werden.

# <span id="page-21-3"></span>**6.5 Fragen**

# <span id="page-21-4"></span>**6.5.1 Was sind die Vor- und Nachteile verteilter Datenbanksysteme?**

Die Vorteile verteilter Datenbanksysteme liegen darin, dass die Gesamtmenge der Daten auf verschiedene Standorte verteilt werden kann und hierdurch Datenzugriffszeiten erheblich reduziert werden können. Des Weiteren bietet ein verteiltes Datenbanksystem im Gegensatz zum zentralen System keinen single-point-of-failure aus. Die Nachteile des verteilten Datenbanksysterns liegen hauptsächlich in der erheblich komplexeren Struktur.

#### <span id="page-21-5"></span>**6.5.2 Was ist der Unterschied zwischen verteilter Datenverarbeitung und verteilten Datenbanken**

Bei der verteilten Datenverarbeitung wird lediglich die Verarbeitung der Daten auf andere Systeme ausgelagert, wie Sie das ja bereits von der Client-ServerArchitektur her kennen. Bei verteilten Datenbanken geht es wirklich darum, dass sich die Datenhaltung über verschiedene physikalische Standorte verteilt.

#### <span id="page-21-6"></span>**6.5.3 Was sind die Komponenten eines verteilten Datenbanksystems?**

Ein verteiltes Datenbanksystem wird von einem DDBMS kontrolliert. Auf den Clients befindet sich ein Transaktionsmanager, der sich darum kümmert dass die Daten auf den einzelnen Standorten richtig angesprochen und die Datenmenge, die von verschiedenen Standorten zurückgeliefert wurde, wieder richtig zusammengesetzt wird. Auf den Datenbankservern befinden sich Datenmanager, die auf die verteilten Datenbankabfragen der einzelnen Clients antworten.

#### <span id="page-21-7"></span>**6.5.4 Was bedeutet Transparenz beim Datenzugriff?**

Transparenz beim Datenzugriff bedeutet, dass es für den Benutzer nicht erkennbar sein soll, dass er statt mit einem zentralen Datenbanksystern mit einer verteilten Datenbank arbeitet. Das DDBMS muss alle Funktionen anbieten, die ein zentrales Datenbanksystem auch anbietet, darf aber die zusätzliche Komplexität den Benutzer nicht spüren lassen.

#### <span id="page-21-8"></span>**6.5.5 Welche Arten von Transparenz beim Datenzugriff gibt es?**

Beim Datenzugriff gibt es die totale Transparenz, bei der verteilte Tabellen genau so angesprochen werden wie zentrale Tabellen auf einem zentralen Datenbankserver. Des Weiteren gibt es die Ortstransparenz, das heißt, der Anwender muss wissen, dass die Tabelle, die er abfragen möchte, aus mehreren Teilen besteht, er muss aber nicht wissen, wo sich diese Teile befinden. Zuletzt gibt es noch Systeme ohne Ortstransparenz, das heißt, hier müssen die Anwender sowohl wissen, dass die Datenbank in mehrere Teile aufgeteilt ist als auch, wo sich diese Teile befinden.

#### <span id="page-21-9"></span>**6.5.6 Warum ist ein transparentes Transaktionsmanagement notwendig?**

Transparentes Transaktionsmanagement ist notwendig, da ein SQL-Befehl in einer verteilten Umgebung Daten an mehr als einem Standort ändern kann. Kommt es nun an einem Standort zu Problemen, so müssen die Änderungen an allen anderen Standorten auch wieder rückgängig gemacht werden. Daher ist hier ein verteiltes, transparentes Transaktionsmanagement notwendig.

# <span id="page-22-0"></span>**6.5.7 Wie funktionieren verteilte Transaktionen?**

Bei einer verteilten Transaktion wird das Zwei-Phasen-Commit-Protokoll eingesetzt. Ein Transaktionskoordinator sendet an alle an der Transaktion beteiligten Stationen den Befehl READY TO COMMIT. Liefert eine Station eine negative Antwort zurück, so wird die verteilte Transaktion abgebrochen. Haben alle Stationen bestätigt, so wird nun ein COMMIT an diese gesendet. Teilt eine Station dem Transaktionskoordinator mit, dass sie das COMMIT nicht durchführen konnte, so wird die gesamte Transaktion abgebrochen und der Ursprungszustand auf allen beteiligten Systemen wieder hergestellt.

#### <span id="page-22-1"></span>**6.5.8 Was versteht man unter Datenfragmentierung?**

Unter Datenfragmentierung versteht man die Aufteilung logisch zusammenhängender Daten, also beispielsweise einer Tabelle, in mehrere physikalische Einheiten.

#### <span id="page-22-2"></span>**6.5.9 Welche Arten der Datenfragmentierung gibt es?**

Es gibt die horizontale Fragmentierung, bei der die Tabellen datensatzweise fragmentiert werden, die vertikale Fragmentierung, bei der die Tabellen feldweise fragmentiert werden, und die gemischte Fragmentierung, bei der die Datensätze sowohl feldweise als auch tabellenweise fragmentiert werden.

#### <span id="page-22-3"></span>**6.5.10 Was versteht man unter Replikation?**

Bei der Replikation werden Datenbestände physikalisch an andere Standorte kopiert. Hiermit kann ein schnellerer Datenzugriff gewährleistet werden. Diesen Geschwindigkeitsvorteil erkauft man sich aber durch einen erhöhten Verwaltungsaufwand.

# <span id="page-22-4"></span>**6.6 JOIN: Erklärung**

# <span id="page-22-5"></span>**6.6.1 INNER JOIN**

Die Datensätze aus beiden Tabellen werden verbunden, wenn ein oder mehrere gemeinsame Felder den gleichen Wert haben.

# <span id="page-22-6"></span>**6.6.2 LEFT OUTER JOIN**

#### **(Linke Inklusionsverknüpfung)**

Von der ersten (linken) Tabelle werden alle Datensätze in die Ergebnismenge übernommen. Von der zweiten (rechten) Tabelle werden nur die dazugehörigen Datensätze übernommen. Die Felder der zweiten Tabelle bleiben leer, wenn kein passender Datensatz vorhanden ist.

# <span id="page-22-7"></span>**6.6.3 RIGHT OUTER JOIN**

#### **(Rechte Inklusionsverknüpfung)**

Von der zweiten (rechten) Tabelle werden alle Datensätze in die Ergebnismenge aufgenommen. Von der ersten (linken) Tabelle werden nur die dazugehörigen Datensätze übernommen. Die Felder der zweiten Tabelle bleiben leer, wenn kein passender Datensatz vorhanden ist.

# <span id="page-22-8"></span>**6.6.4 FULL OUTER JOIN**

#### **= FULL JOIN**

Der Full-Join ist eine Kombination aus dem Left-Outer-Join und dem Right-Outer-Join. Alle Datensätze beider Tabellen werden in die Ergebnismenge übernommen. Passen Datensätze aus beiden Tabellen laut Vergleichsoperation zusammen, so werden sie verbunden.